Prescribed by: 5220.22-V2; FAR 4.4;

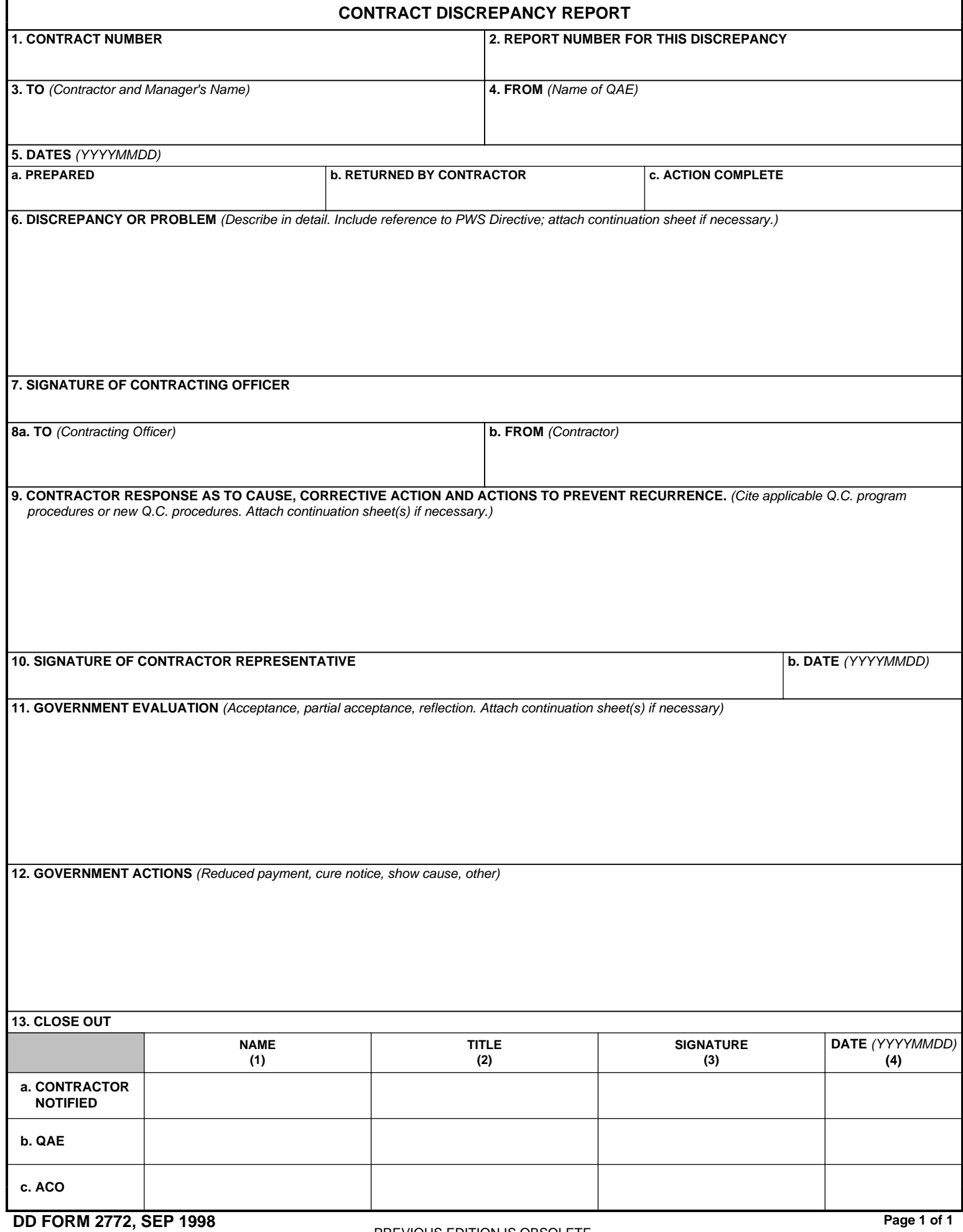

Reset